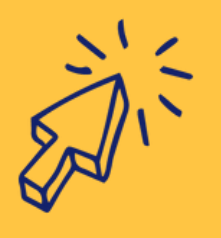

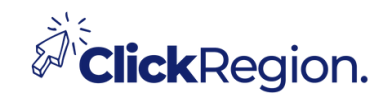

## NOTE-TAKING APPS

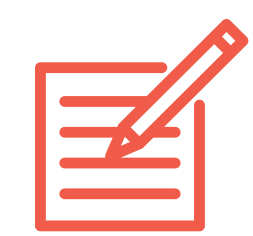

Having a digital notes feature is similar to having a paper notebook with tabs. Using it in an electronic way has its advantages, as you can save website addresses (URL) easily, screen capture images & displays, forward information with a click and type notes 'on the go' from your phone.

There are multiple note-taking apps you can use. Popular ones are:

**Microsoft OneNote** - a free note-taking app Here is the link to their video training page. https://support.microsoft.com/en-us/office/onenote-video-training-1c983b65-42f6-42c1-ab61-235aae5d0115

**Evernote** - the ultimate digital notebook Here is the link to their website info. https://evernote.com/why-evernote

**Apple Notes** - for Apple users Here is the link for 'iCloud User Guide - use Notes'. https://support.apple.com/en-au/guide/icloud/mm6704cac5/icloud

**Google Keep** - for Google power users Here is the link for 'How to use Google Keep'. https://support.google.com/keep/answer/2888240? hl=en&co=GENIE.Platform%3DAndroid

**Notion** - for collaboration Here is the link to their website info. https://www.notion.so/product

**Obsidian** - for power note-takers Here is the link to their website info. The data sits in a local drive, offline. https://obsidian.md/

## **BUILDING DIGITAL CONFIDENCE**